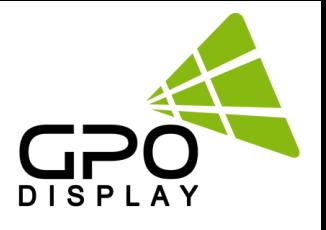

# **Serial Interface Communication Protocol**

**for Models: NEX Series**

# **RS232**

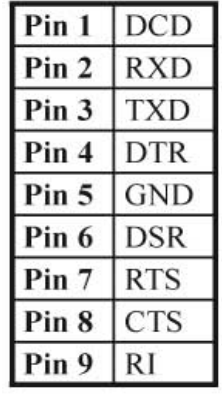

RS232 Pinout (9 Pin Male)

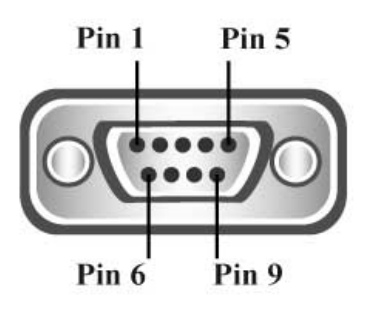

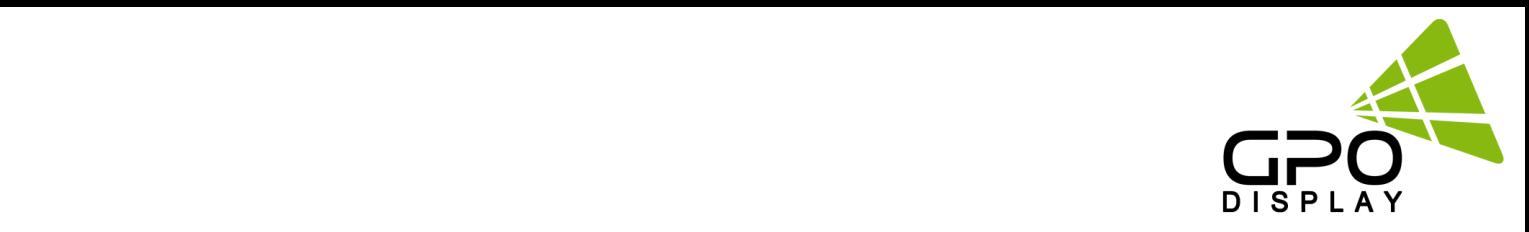

# **SICP (Serial Interface Communication Protocol)**

This document defines all the command and messages exchanged between the Master (a PC or the other controller) and the Slave (the displays).

It also describes the ways to send or read the commands or the messages.

## **1. Protocol definition**

SICP stands for "Serial Interface Communication Protocol".

The protocol is specifically designed to allow data communication in half duplex multi-point environments, but it can also be used for half duplex point-to-point RS-232C communication.

## **2. Communication characteristics**

A half duplex communication is implemented starting from the concept of a master-slave structure, where the display is supposed to be the slave.

The first action is always taken by the master, which can be either a PC or any controlling device (acting as server) interfaced to the monitor. After sending a command or a request in the appropriate format the master receives from the slave an acknowledgement, which tells the transmitter whether the command is not valid (or not executable, anyway) or it is accepted. In case of a request, the requested information is sent back and it becomes the acknowledgement by itself.

### **3. How to connect a external equipment**

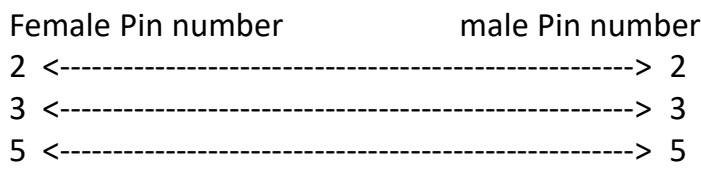

## **4. Hardware Protocol**

Baud rate : 9600 bps Data bits : 8 bit Parity bits : None Stop bits : 1 bit Handshake : None

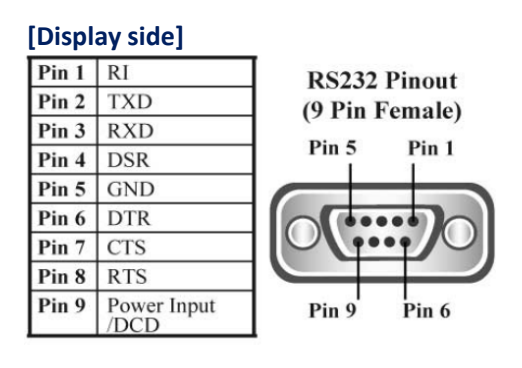

#### **[PC side]**

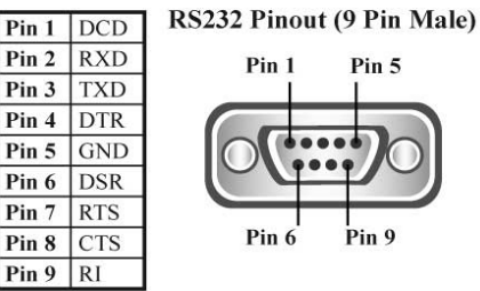

2

Pin 5

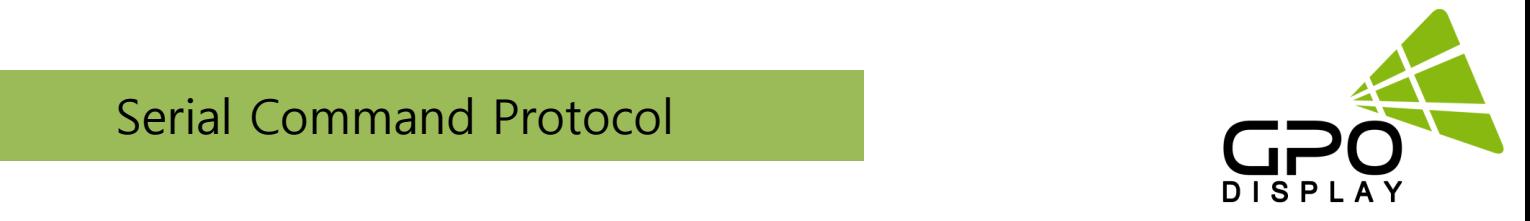

# **Transmission Formats**

This is the format that the computer will send to the display to execute commands.

The format for this command transmission is as follows (total 13 byte):

ex) <STX>001PWRWOFF0<ETX> ( Set ID : 1 , Power Off Send )

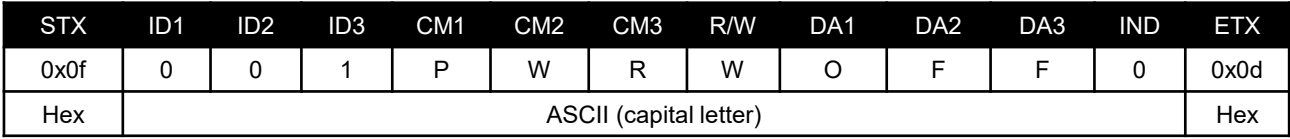

- STX : Start of Text ( 0x0f )
- $-$  ID1  $\sim$  ID3 : Set ID (001 $\sim$ 100)
- CM1 ~ CM3 : Command ( PWR, MIN, MUT,RML,KPL…… )
- R/W: Read/Write <sup>Only use "Read"(R) or "Write" (W) as set forth in this document</sup>
- $-$  DA1  $\sim$  DA3 : Data (Values)
- IND : Index
- ETX : End of Text ( 0x0d )

# **OK Acknowledgement**

An acknowledgement will be sent by the display to the computer to verify that the command has

been successfully received and executed. This format for this acknowledgement is as follows:

ex) <STX>001PWR#OFF#<ETX> ( Set ID : 1 , Power Off Acknowledgement )

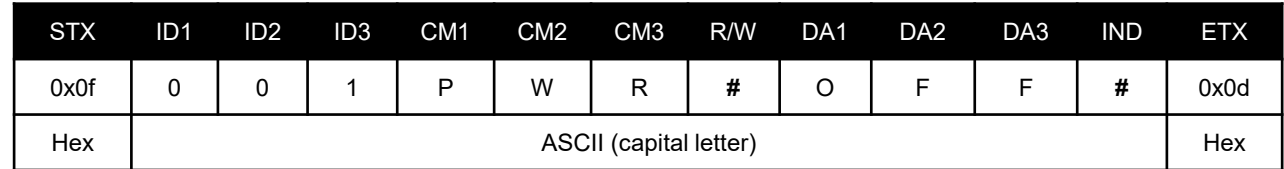

## **Error Acknowledgement**

The Error Values will be sent by the display to the computer to verify that the command has

been successfully received and executed.

This format for this Error Values is as follows:

ex) <STX>001PWRERROR<ETX> ( Set ID : 1 , Power Off Error )

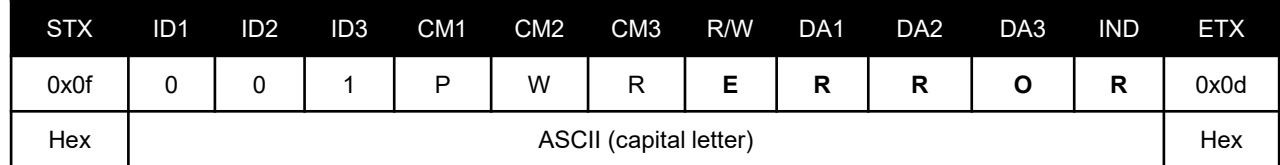

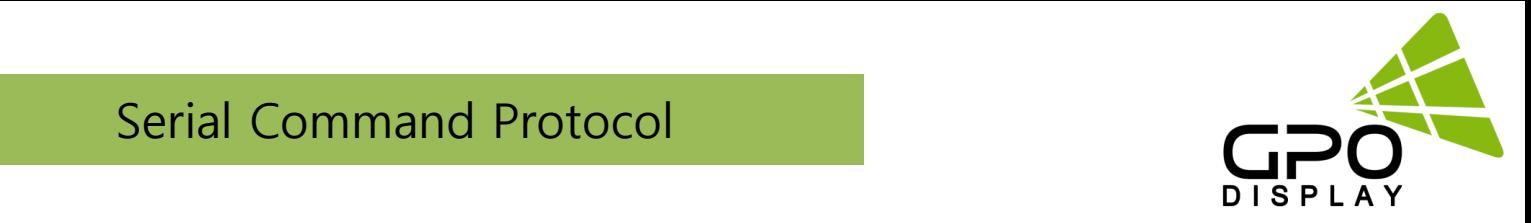

# **How to choose display ID number**

#### **♦ Read Set ID Number**

\* Attention : "Read Set ID" Function requires requires serial connection to only one display (no serial daisy-chain or distribution)

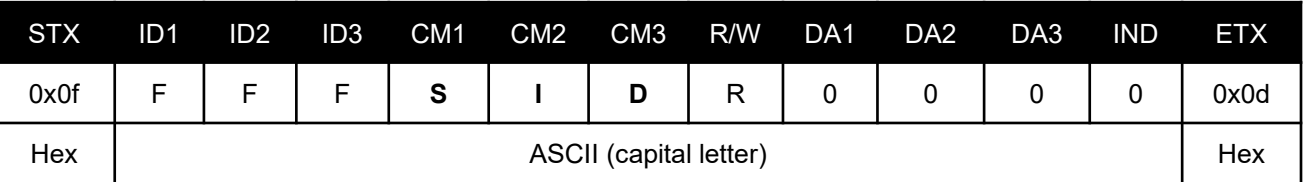

 $-$  ID1  $\sim$  ID3 : "FFF" (Set ID)

- DA1 ~ DA3 : "000" ( Don't care )

Ex) <STX>FFFSIDR0000<ETX> ( Read Set ID )

Acknowledgement => <STX>001SID#001#<ETX> ( Set ID : 1 )

#### **♦ Write Set ID Number**

\* Attention : "Write Set ID" Function requires serial connection to only one display (no serial daisy-chain or distribution)

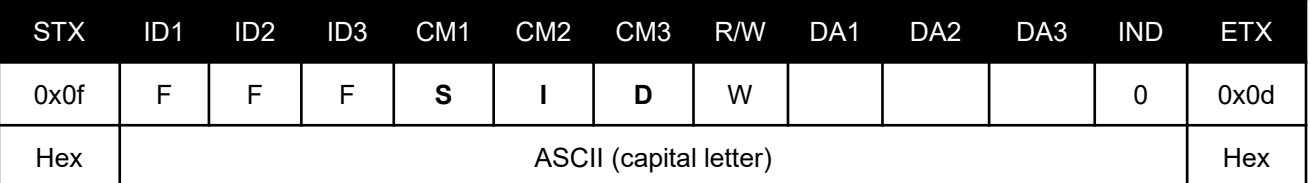

 $-$  ID1  $\sim$  ID3 : "FFF" (Set ID)

- DA1 ~ DA3 : "001" ( Set ID Number "001 ~100" )

Ex) <STX>FFFSIDW0010<ETX> ( Write Set ID : 1 )

Acknowledgement => <STX>001SID#001#<ETX>

# **Command List**

#### **♦ Set Power On/Off (PWR)**

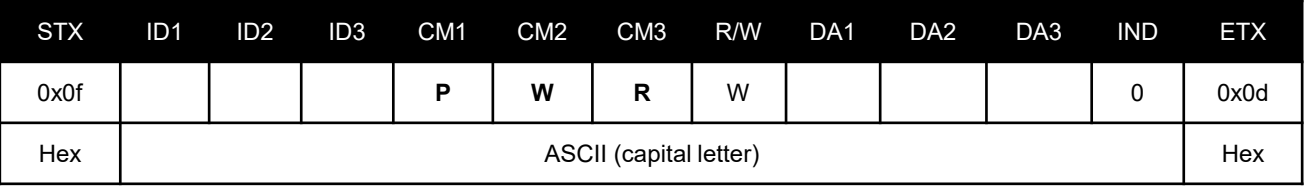

 $-ID1 \sim ID3$ : Set ID ("001" ~ "100")

-DA1 ~ DA3 : "-ON" : Power On / "OFF" : Power Off

```
Ex) <STX>001PWRWOFF0<ETX> ( Power Off )
```
Acknowledgement => <STX>001PWR#OFF#<ETX>

Note: Do not substitute "R" for "W" in the "R/W" column in order to read display power state.. Please see NEXT page for "Get Power State (PWS)" read command.

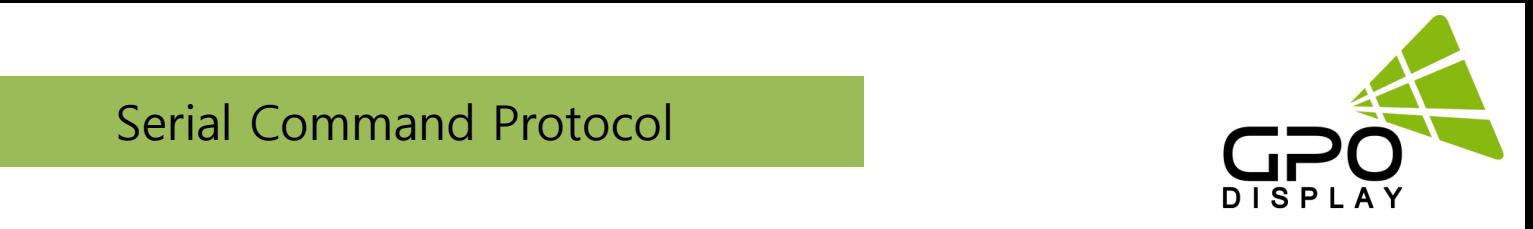

#### **♦ Get Power State (PWS)**

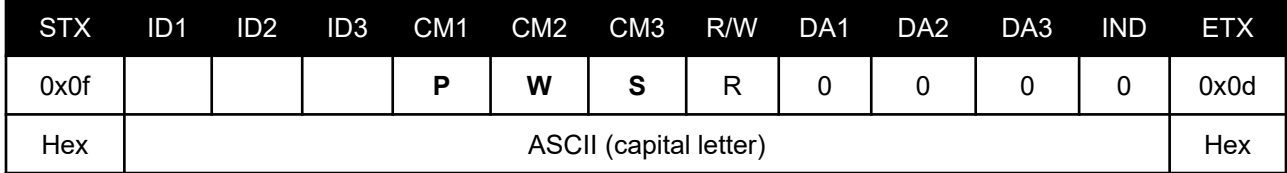

- ID1 ~ ID3 : Set ID ( 001~100 )
- DA1 ~ DA3 : "000" ( don't care )
- IND : "0" ( don't care )
	- Ex) <STX>001PWSR0000<ETX> ( ID:001 , Get Power Status ) Acknowledge => <STX>001PWS#OFF#<ETX>
- DA1 ~ DA3 : "-ON" : Power On "OFF" : Power Off "DPM" : DPMS mode

#### **♦ Set Virtual Remote Control (RMT)**

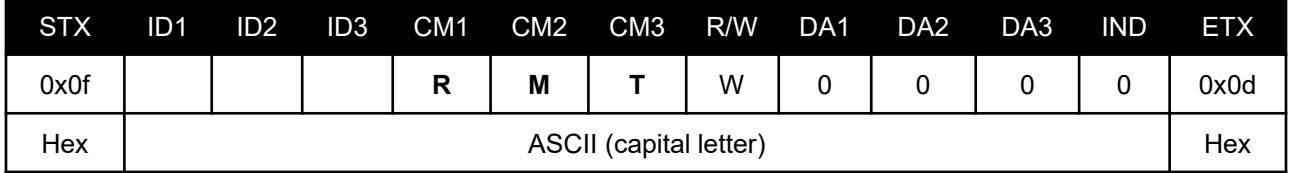

```
- ID1 ~ ID3 : Set ID ( 001~100 )
- DA1 ~ DA3 : "MEN" (Menu)
             "SOU" (Source)
             "LEF" (Left)
             "RIG" (Right)
             "ENT" (Enter & PC Auto Adjust)
             "-UP" (Up)
             "DOW" (Down)
             "EXI" (Exit)
             - IND : "0" ( don't care )
Ex) <STX>001RMTWSOU0<ETX> ( Remote Source Button)
   Acknowledge => <STX>001RMT#SOU#<ETX>
```
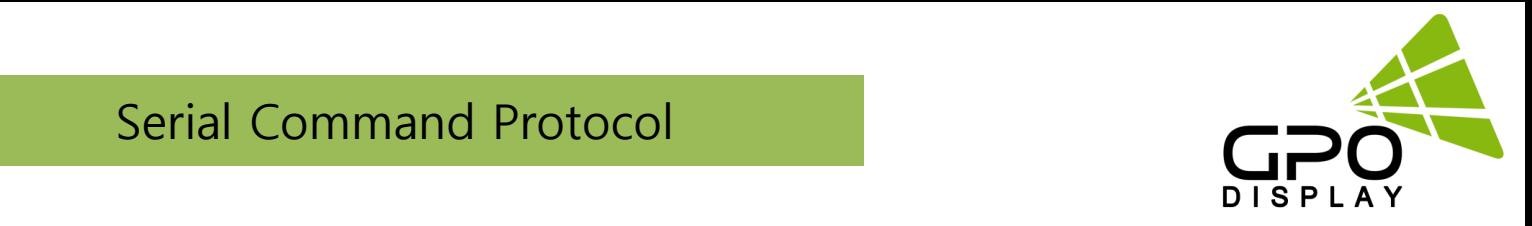

#### **♦ Set Source Change (MIN)**

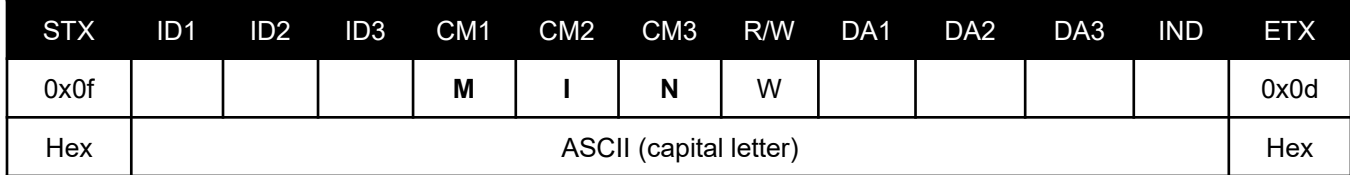

 $-$  ID1  $\sim$  ID3 : Set ID (001 $\sim$ 100)

- DA1 ~ DA3 : "HD1" : HDMI1, "HD2" : HDMI2, "HD3" : HDMI3 , "DP1" : DP1, "DP2" : DP2

- IND : "0" ( don't care )

Ex) <STX>001MINWHD10<ETX> (Source HDMI1 )

Acknowledge => <STX>001MIN#HD1#<ETX>

#### **♦ Get Source State (MIS)**

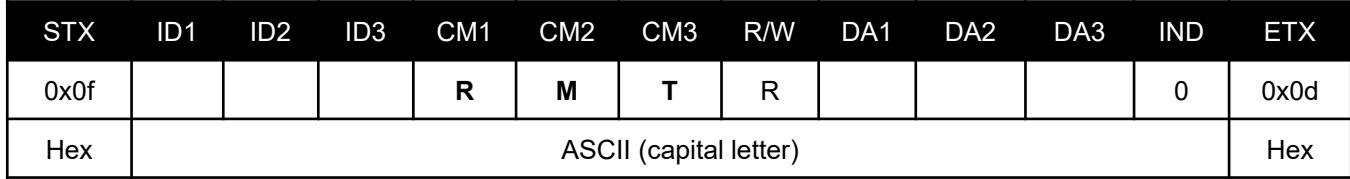

 $-$  ID1  $\sim$  ID3 : Set ID (001 $\sim$ 100)

 $-$  DA1  $\sim$  DA3 : "000" (don't care )

- IND : "0" ( don't care )

Ex) <STX>001MISR0000<ETX> ( ID: 001 , Get Source Status )

Acknowledge => <STX>001MIS#HD1#<ETX>

- DA1 ~ DA3 : "HD1" : HDMI1, "HD2" : HDMI2, "HD3" : HDMI3 , "DP1" : DP1, "DP2" : DP2

#### **♦ Get Signal State (SGS)**

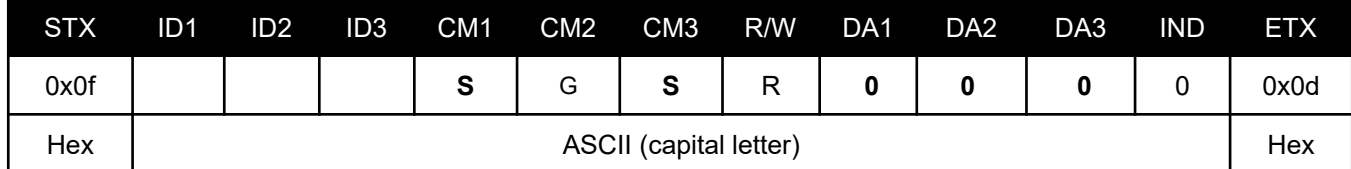

- ID1 ~ ID3 : Set ID ( 001~100 )

- DA1 ~ DA3 : "000" ( don't care )

- IND : "0" ( don't care )

Ex) <STX>001SGSR0000<ETX> ( ID: 001 , Get Signal Status ) Acknowledge => <STX>001SGS#COM#<ETX>

- DA1 ~ DA3 : "000" : Power Off, "001" : Normal, "002" : No Signal , "003" : DPMS, "004" : Abnormal

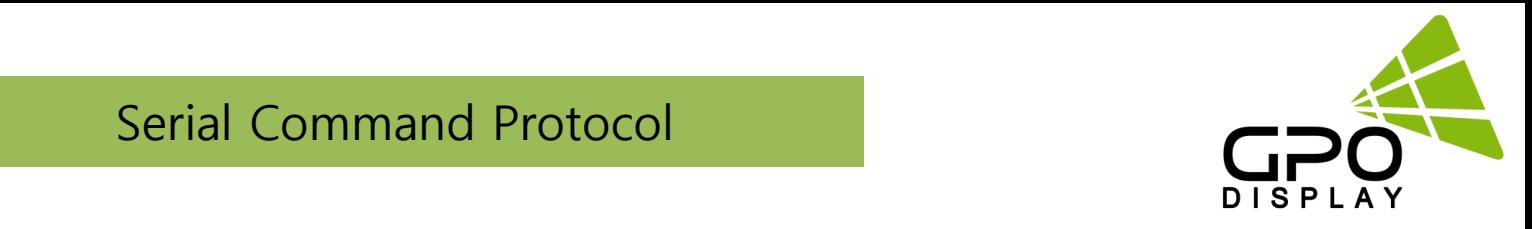

#### ◆**Set Volume State (VOL)**

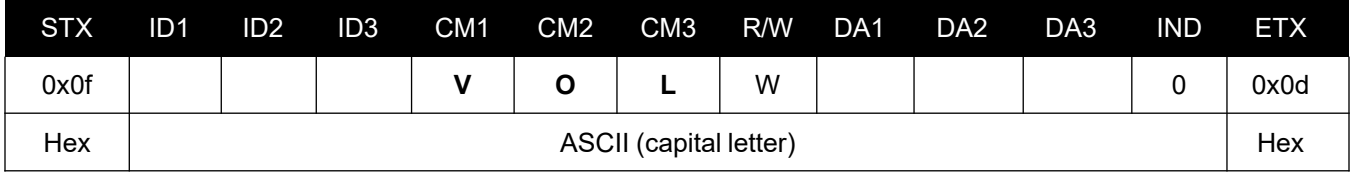

 $-$  ID1  $\sim$  ID3 : Set ID ("001"  $\sim$  "100")

- DA1 ~ DA3 : "000" ~ "100"

- IND : "0" ( don't care )

Ex) <STX>001VOLW1000<ETX> ( ID:001, Volume 100 ) Acknowledge => <STX>001VOL#100#<ETX>

#### ◆**Get Volume State (VOS)**

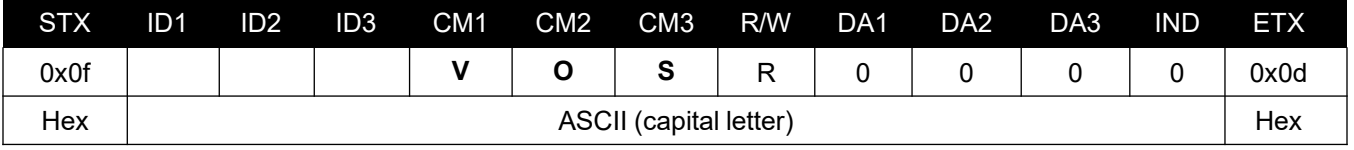

- ID1 ~ ID3 : Set ID ("001" ~ "100")

 $-$  DA1  $\sim$  DA3 : "000" (don't care )

- IND : "0" ( don't care )

- DA1 ~ DA3 : Volume Value

#### ◆**Set Volume Mute (MUT)**

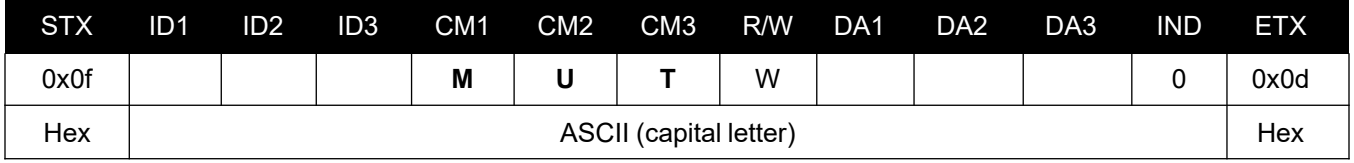

- ID1 ~ ID3 : Set ID ("001" ~ "100")

- DA1 ~ DA3 : "-ON" : Mute On, "OFF" : Mute Off

- IND : "0" ( don't care )

```
Ex) <STX>001MUTW-ON0<ETX> ( ID:001, Mute On ) 
 Acknowledge => <STX>001MUT#-ON#<ETX>
```
Ex) <STX>001VOSR0000<ETX> ( ID:001, Get Volume ) Acknowledge => <STX>001VOS#050#<ETX>

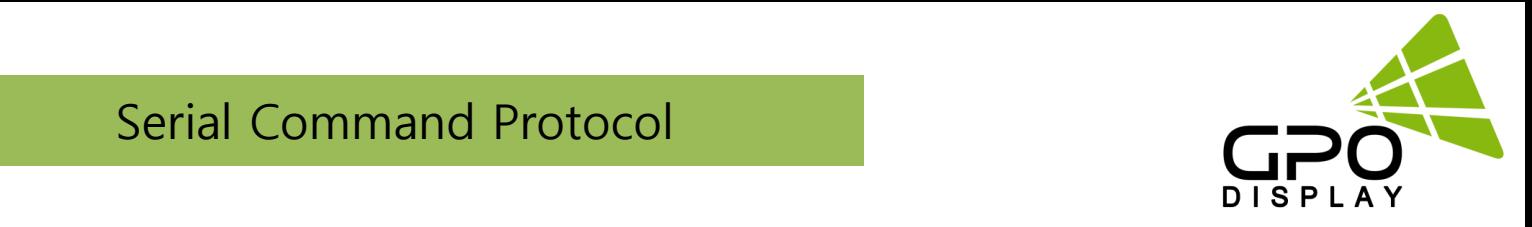

#### ◆**Get Volume Mute (MUS)**

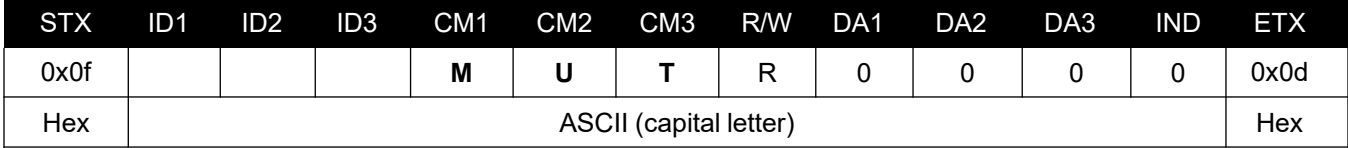

 $-$  ID1  $\sim$  ID3 : Set ID ("001"  $\sim$  "100")

- DA1 ~ DA3 : "000" ( don't care )

- IND : "0" ( don't care )

Ex) <STX>001MUTR0000<ETX> ( ID:001, Mute On) Acknowledge => <STX>001MUT#-ON#<ETX>

- DA1 ~ DA3 : "-ON" : Mute On, "OFF" : Mute Off

#### ◆**Get Current Temperature (TPS)**

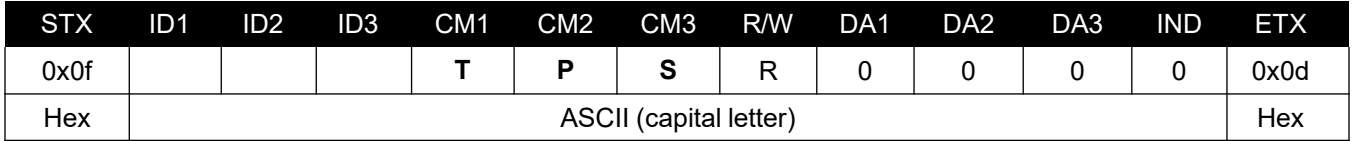

 $-$  ID1  $\sim$  ID3 : Set ID ("001"  $\sim$  "100")

 $-$  DA1  $\sim$  DA3 : "000" (don't care )

- IND : "0" ( don't care )

Ex) <STX>001TPSR0000<ETX> ( ID:001, Read Current Temperature ) Acknowledge => <STX>001TPS#050#<ETX>

- DA1 ~ DA3 : Temperature Value

#### ◆**Get Fan Control (FAS)**

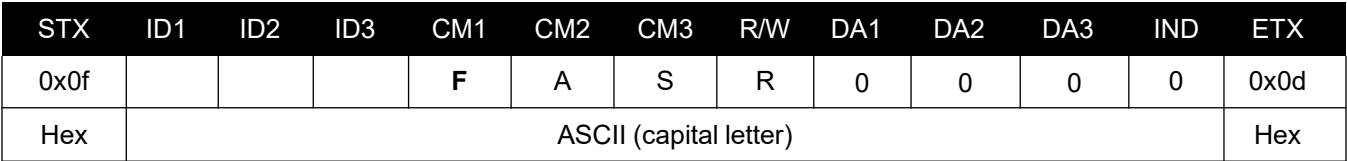

ID1 ~ ID3 : Set ID ("001" ~ "100")

DA1 ~ DA3 : "000" ( don't care )

IND : "0" ( don't care )

```
Ex) <STX>001FASR0000<ETX> ( ID:001, Read Fan Control ) 
   Acknowledge => <STX>001FAS#AUT#<ETX>
```
DA1 ~ DA3 : "AUT" : Auto, "-ON" : Fan On, "OFF" : Fan Off

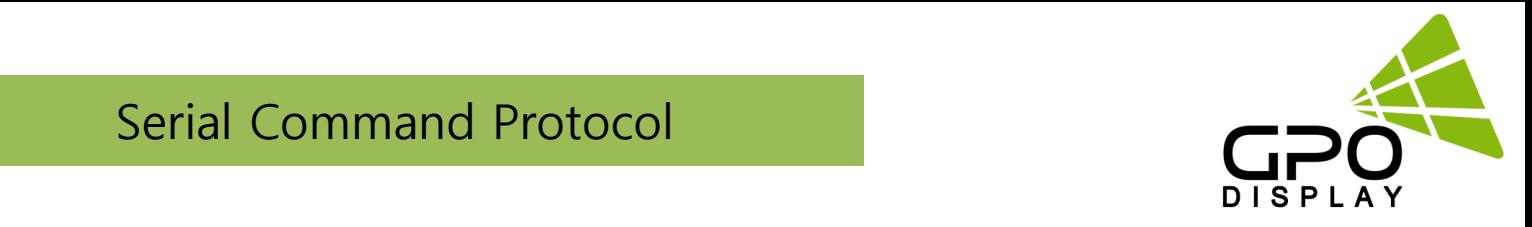

#### ◆**Set Active Temperature (TAT) - Fan Control ( Auto)**

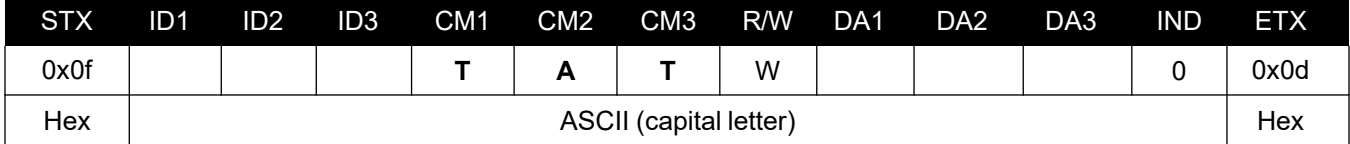

- ID1 ~ ID3 : Set ID ("001" ~ "100")

- DA1 ~ DA3 : Temperature Value ( "000" ~ "100" )

- IND : "0" ( don't care )

Ex) <STX>001TATW0500<ETX> ( ID:001, Active Temperature 50 ) Acknowledge => <STX>001TAT#050#<ETX>

#### ◆**Get Active Temperature (TAS) – Fan Control ( Auto )**

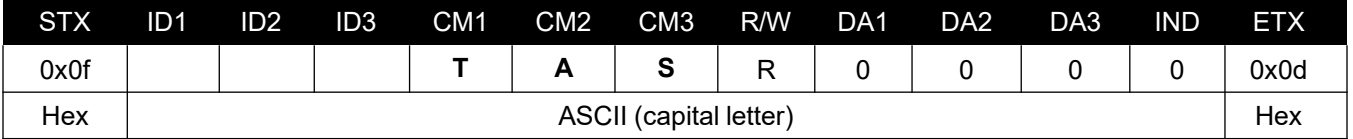

- ID1 ~ ID3 : Set ID ("001" ~ "100")

 $-$  DA1  $\sim$  DA3 : "000" (don't care )

- IND : "0" ( don't care )

Ex) <STX>001TASR0000<ETX> ( ID:001, Read Active Temperature ) Acknowledge => <STX>001TAS#050#<ETX>

DA1 ~ DA3 : Temperature Value

#### ◆**Set Hysteresis Temperature (THY) - Fan Control ( Auto )**

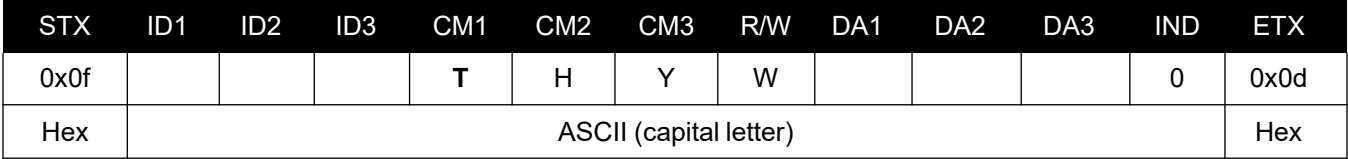

- ID1 ~ ID3 : Set ID ("001" ~ "100")

- DA1 ~ DA3 : Hysteresis Value ( "000" ~ "100" )
- IND : "0" ( don't care )

```
Ex) <STX>001THYW0030<ETX> ( ID:001, Hysteresis Temperature 3 ) 
   Acknowledge => <STX>001THY#003#<ETX>
```
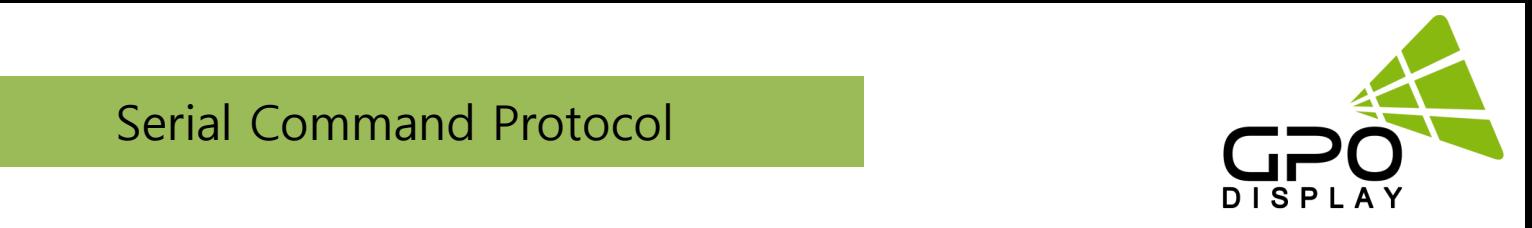

#### ◆**Get Hysteresis Temperature (THS) – Fan Control ( Auto )**

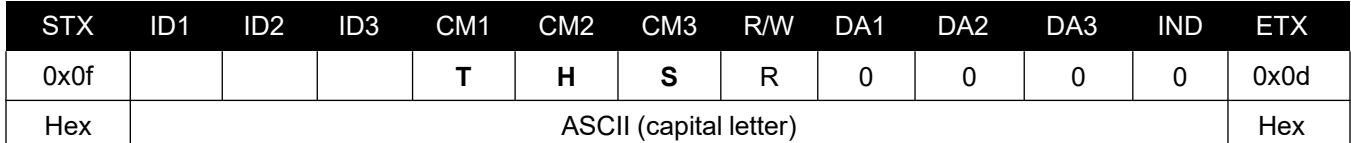

- ID1 ~ ID3 : Set ID ("001" ~ "100")

- DA1 ~ DA3 : "000" ( don't care )

- IND : "0" ( don't care )

Ex) <STX>001TASR0000<ETX> ( ID:001, Read Hysteresis Temperature )

Acknowledge => <STX>001TAS#003#<ETX>

DA1 ~ DA3 : Hysteresis Temperature Value

#### ◆**Set Shutdown Temperature (TSD)**

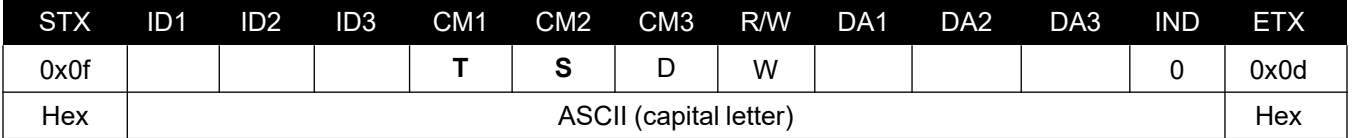

 $-$  ID1  $\sim$  ID3 : Set ID ("001"  $\sim$  "100")

- DA1 ~ DA3 : Shutdown Temperature Value ( "070" ~ "100" )

- IND : "0" ( don't care )

Ex) <STX>001TSDW0800<ETX> ( ID:001, Shutdown Temperature 80 ) Acknowledge => <STX>001TSD#080#<ETX>

#### ◆**Get Shutdown Temperature (TSS)**

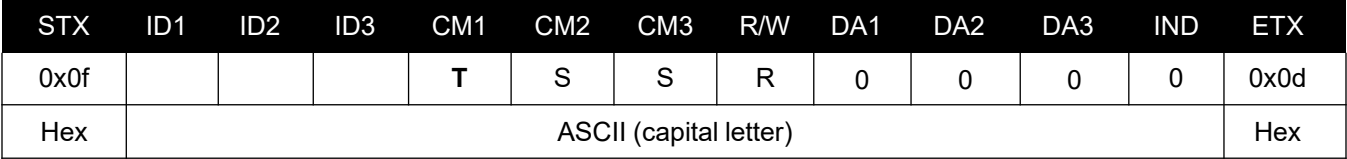

- ID1 ~ ID3 : Set ID ("001" ~ "100")

 $-$  DA1  $\sim$  DA3 : "000" (don't care )

- IND : "0" ( don't care )

```
Ex) <STX>001TSSR0000<ETX> ( ID:001, Read Shutdown Temperature )
```
Acknowledge => <STX>001TSS#080#<ETX>

DA1 ~ DA3 : Shutdown Temperature Value

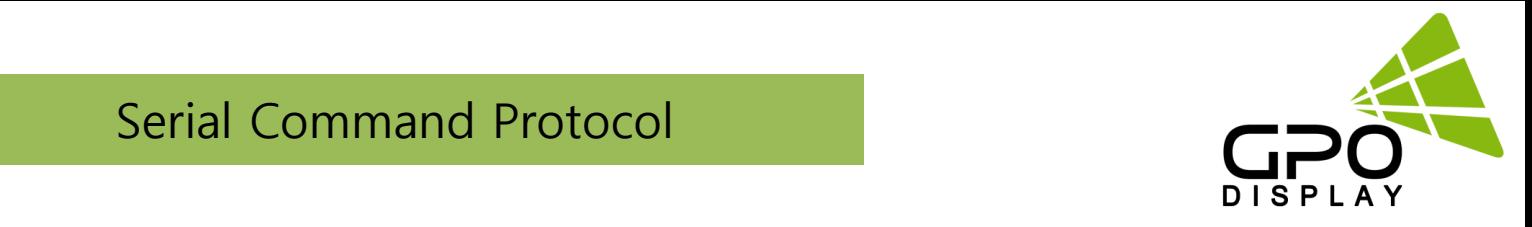

#### ◆**Set Dimming Setting (DIM)**

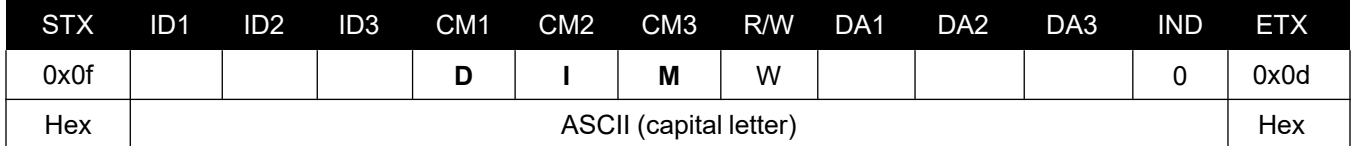

- ID1 ~ ID3 : Set ID ("001" ~ "100")

- DA1 ~ DA3 : "000" ~ "100"

- IND : "0" ( don't care )

Ex) <STX>001DIMW1000<ETX> ( ID:001, Dimming 100 ) Acknowledge => <STX>001DIM#100#<ETX>

#### ◆**Get Dimming Setting (DIS)**

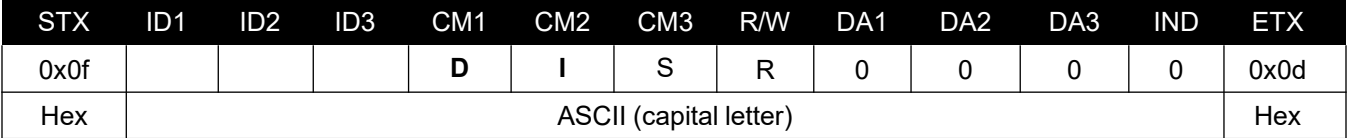

- ID1 ~ ID3 : Set ID ("001" ~ "100")

- DA1 ~ DA3 : "000" ( don't care )

- IND : "0" ( don't care )

Ex) <STX>001DISR0000<ETX> ( ID:001, Read Dimming ) Acknowledge => <STX>001DIS#100#<ETX>

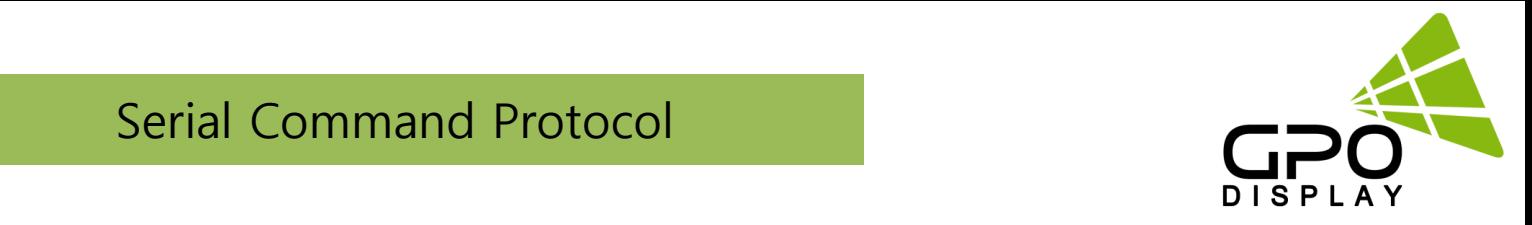

#### ◆**Set Auto Dimming Control (ADC)**

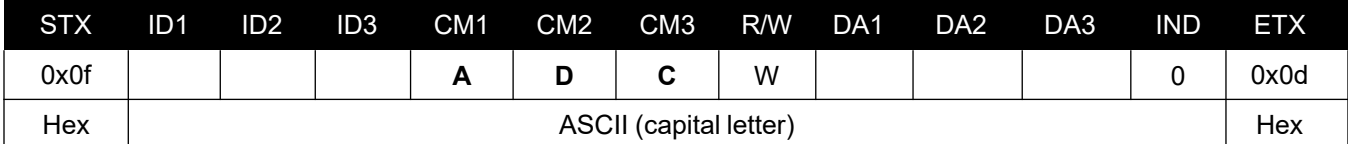

- ID1 ~ ID3 : Set ID ("001" ~ "100")
- DA1 ~ DA3 : "-ON" : Auto Dimming On "OFF" : Auto Dimming Off
- IND : "0" ( don't care )

Ex) <STX>001ADCW-ON0<ETX> ( ID:001, Auto Dimming On ) Acknowledge => <STX>001ADC#-ON#<ETX>

#### ◆**Get Auto Dimming Control (ADS)**

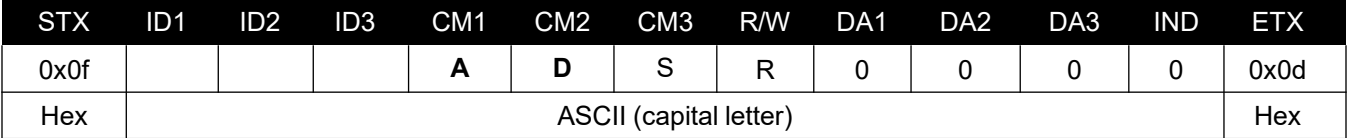

- ID1 ~ ID3 : Set ID ("001" ~ "100")

- DA1 ~ DA3 : "000" ( don't care )

- IND : "0" ( don't care )

```
Ex) <STX>001ADSR0000<ETX> ( ID:001, Read Auto Dimming Control )
```
Acknowledge => <STX>001ADS#AUT#<ETX>

DA1 ~ DA3 : "-ON" : Auto Dimming On "OFF" : Auto Dimming Off

#### ◆**Set Max Ambient Setting (AMA) – Auto Dimming ( On )**

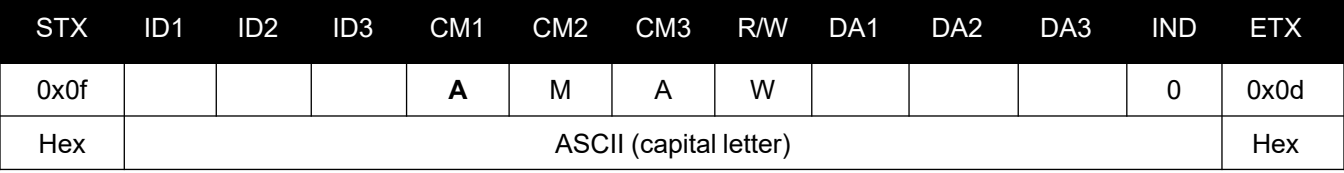

- ID1 ~ ID3 : Set ID ("001" ~ "100")

- DA1 ~ IND : "0000" ~ "3000"

Ex) <STX>001AMAW0700<ETX> ( ID:001, Max Ambient 700 ) Acknowledge => <STX>001AMA#0700<ETX>

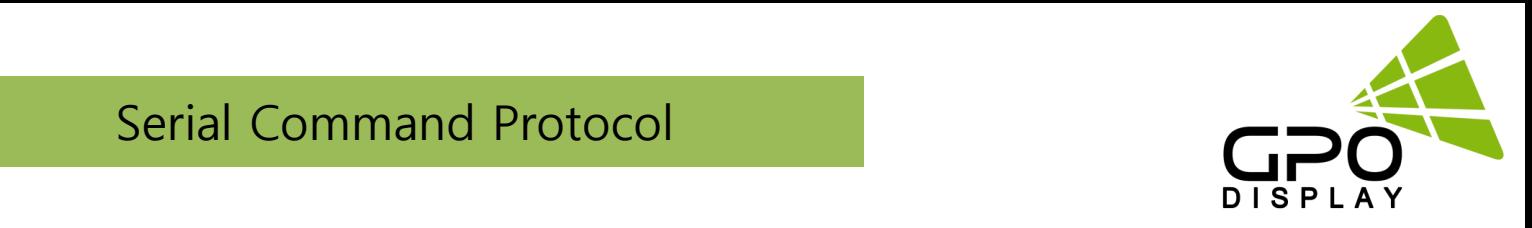

#### ◆**Get Max Ambient Setting (AMS) – Auto Dimming ( On )**

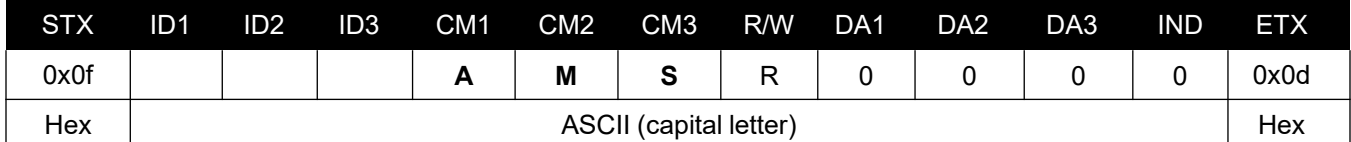

- ID1 ~ ID3 : Set ID ("001" ~ "100")

- DA1 ~ DA3 : "000" ( don't care )

- IND : "0" ( don't care )

Ex) <STX>001AMSR0000<ETX> ( ID:001, Read Max Ambient ) Acknowledge => <STX>001AMS#0700<ETX>

#### ◆**Set Min Ambient Setting (ANA) – Auto Dimming ( On )**

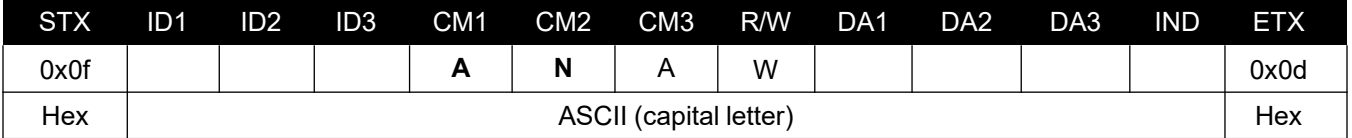

- ID1 ~ ID3 : Set ID ("001" ~ "100")

- DA1 ~ IND : "0000" ~ "3000"

Ex) <STX>001ANAW0200<ETX> ( ID:001, Min Ambient 200 ) Acknowledge => <STX>001ANA#0200<ETX>

#### ◆**Get Min Ambient Setting (ANS) – Auto Dimming ( On )**

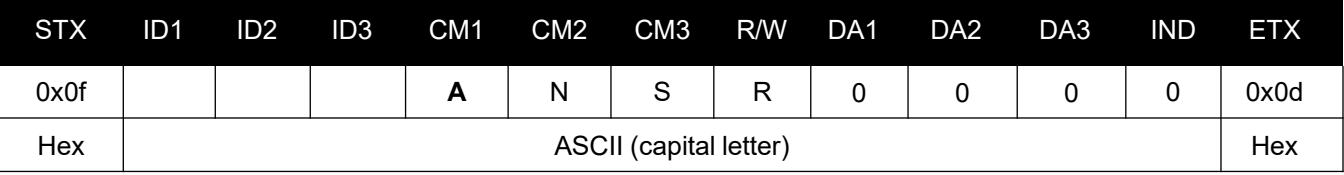

- ID1 ~ ID3 : Set ID ("001" ~ "100")

- DA1 ~ DA3 : "000" ( don't care )
- IND : "0" ( don't care )

```
Ex) <STX>001ANSR0000<ETX> ( ID:001, Read Min Ambient ) 
  Acknowledge => <STX>001ANS#0200<ETX>
```
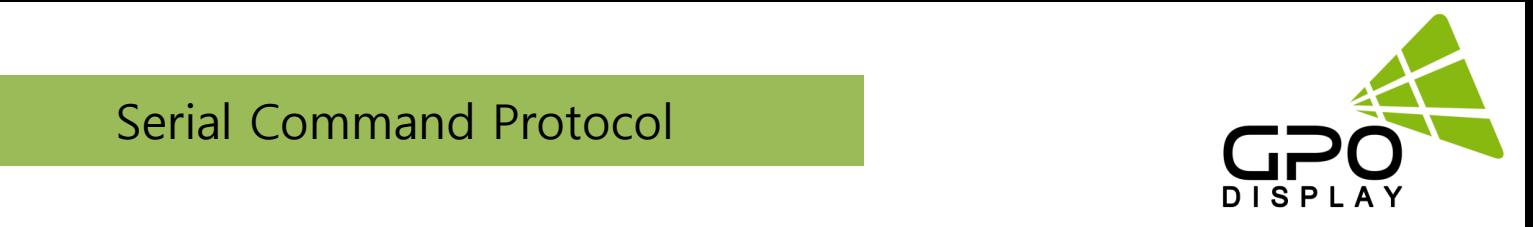

#### ◆**Get Current Lux (LUX)**

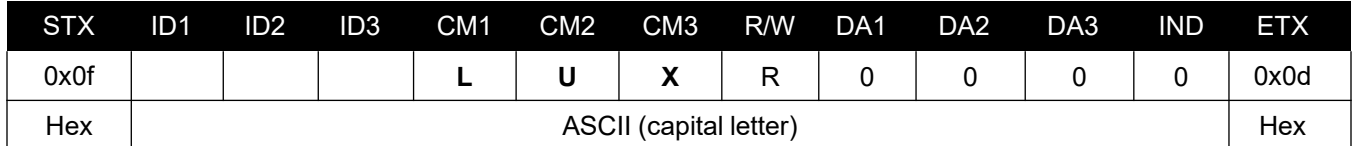

- ID1 ~ ID3 : Set ID ("001" ~ "100")
- DA1 ~ DA3 : "000" ( don't care )
- IND : "0" ( don't care )

Ex) <STX>001LUXR0000<ETX> ( ID:001, Read Current Lux ) Acknowledge => <STX>001LUX#0650<ETX> ( 650 Lux )

#### ◆**Set Current Time Setting (CTM)**

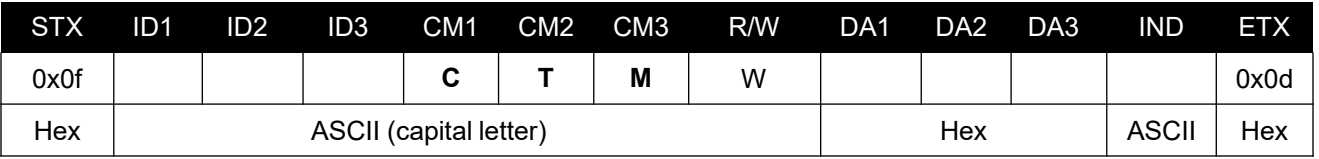

 $-$  ID1  $\sim$  ID3 : Set ID ("001"  $\sim$  "100")

- DA1 : "00~17" (Hour)
- DA2 : "00~3B"(Minute)
- DA3 : "00~3B"(Second)
- IND : "0" : Mode Time (Hour , Minute , Second)
- Ex) <STX>001CTMW<0A><0C><0C>0<ETX> ( ID:001, 10Hour/12Minute/12Second ) Mode Time Acknowledge => <STX>001CTM#<0A><0C><0C>0<ETX>

#### ◆**Get Current Time Setting (CTS)**

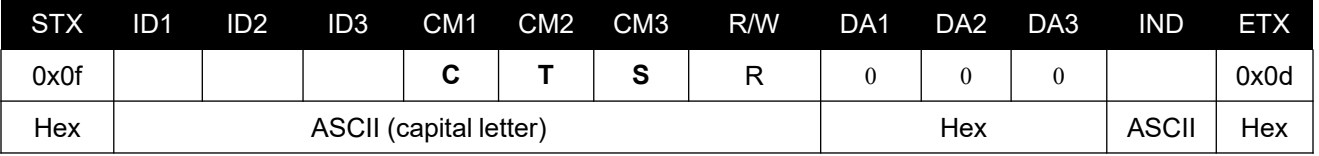

- ID1 ~ ID3 : Set ID ("001" ~ "100")

 $-$  DA1  $\sim$  DA3 : "000" (don't care )

- IND : "0" : Mode Time (Hour , Minute , Second)

Ex) <STX>001CTSR0000<ETX> ( ID:001, Get Current Time ) – Mode Time

Acknowledge => <STX>001CTS#<05><0F><1E>0<ETX> ( 05 : 15 : 30 )

- DA1 : "00~17" (Hour)

- DA2 : "00~3B"(Minute)
- DA3 : "00~3B"(Second)
- IND : "0" : Mode Time (Hour , Minute , Second)

#### www.gpodisplay.com

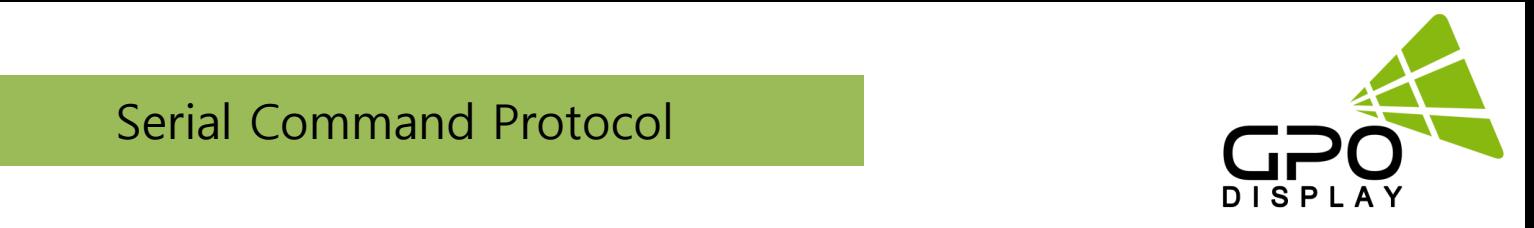

#### ◆**Set Off Time Active (FTA)**

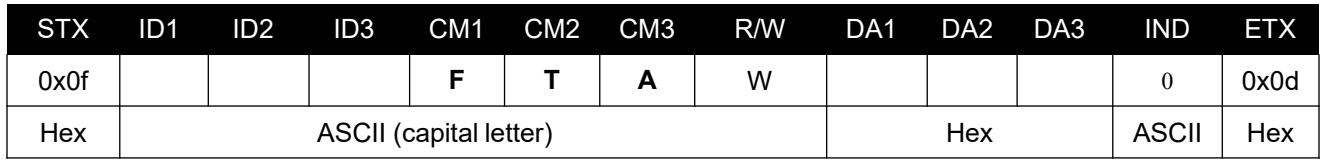

- ID1 ~ ID3 : Set ID ("001" ~ "100")

- DA1 ~ DA3 : "-ON" : On "OFF" : Off

- IND : "0" ( don't care )

Ex) <STX>001FTAW-ON0<ETX> ( ID:001, Fan Control Auto ) Acknowledge => <STX>001FTA#-ON#ETX>

#### ◆**Get Off Time Active (FTA)**

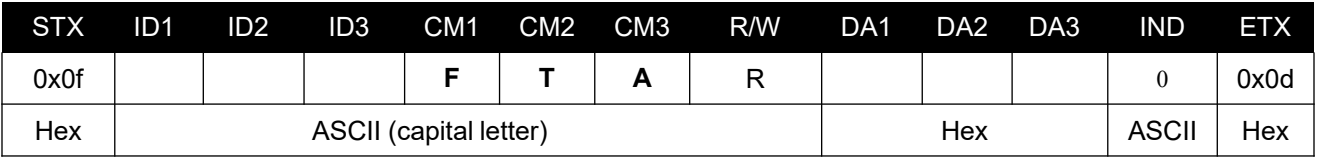

- ID1 ~ ID3 : Set ID ("001" ~ "100")

- DA1 ~ DA3 : "-ON" : On "OFF" : Off

- IND : "0" ( don't care )

Ex) <STX>001FTAR-ON0<ETX> ( ID:001, Fan Control Auto ) Acknowledge => <STX>001FTA#-ON#ETX>

#### ◆**Set Off Time Setting (FTM)**

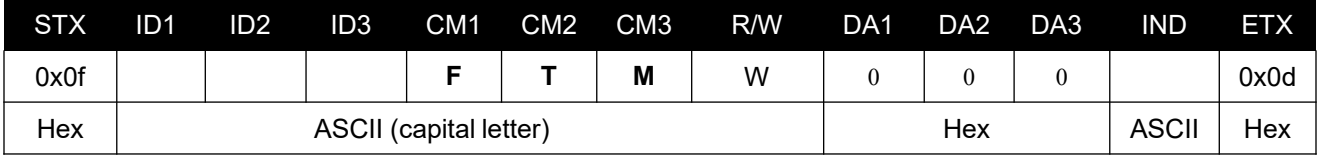

- ID1 ~ ID3 : Set ID ("001" ~ "100")
- DA1 : "00~17" (Hour)
- DA2 : "00~3B"(Minute)
- DA3 : "00~3B"(Sec)
- IND : "0" ( don't care )

```
Ex) <STX>001FTMW<12><1E><01>0<ETX> ( ID:001, 18 : 30 : 01 ) 
  Acknowledge => <STX>001FTM#<12><1E><01>#<ETX>
```
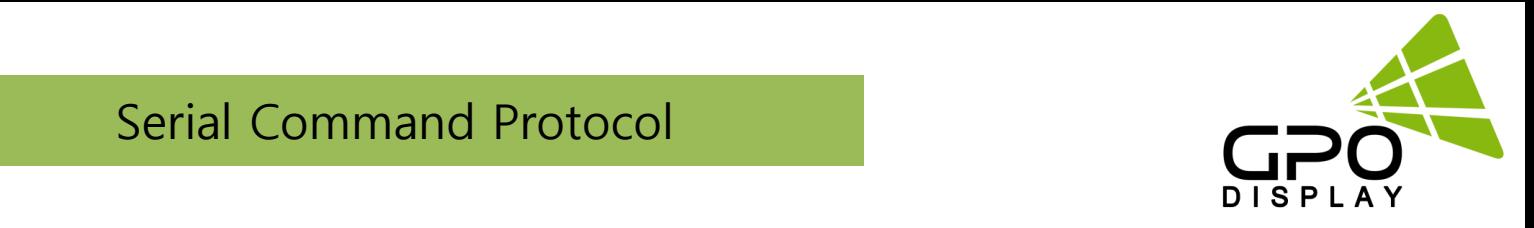

#### ◆**Set Off Time Active (FTA)**

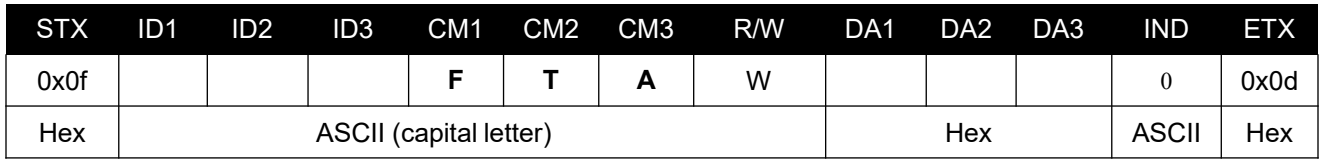

- ID1 ~ ID3 : Set ID ("001" ~ "100")

- DA1 ~ DA3 : "-ON" : On "OFF" : Off

- IND : "0" ( don't care )

Ex) <STX>001FTAW-ON0<ETX> ( ID:001, Fan Control Auto ) Acknowledge => <STX>001FTA#-ON#ETX>

#### ◆**Get Off Time Active (FTA)**

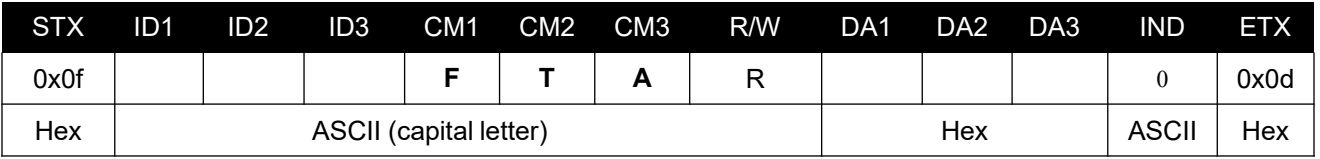

- ID1 ~ ID3 : Set ID ("001" ~ "100")

- DA1 ~ DA3 : "-ON" : On "OFF" : Off

- IND : "0" ( don't care )

Ex) <STX>001FTAR-ON0<ETX> ( ID:001, Fan Control Auto ) Acknowledge => <STX>001FTA#-ON#ETX>

#### ◆**Set Off Time Setting (FTM)**

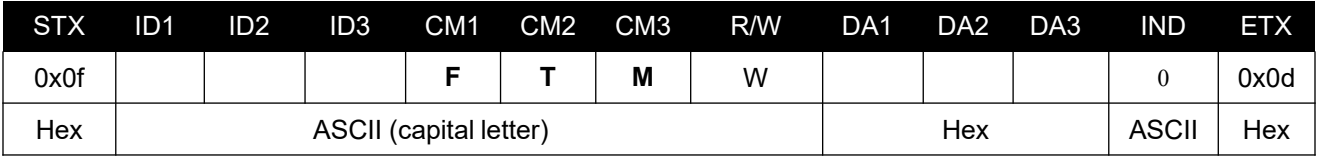

- ID1 ~ ID3 : Set ID ("001" ~ "100")

 $-$  DA1  $\sim$  DA3 : "000" (don't care )

- IND : "0" ( don't care )

```
Ex) <STX>001FTSR0000<ETX> ( ID:001, Get Off Time )
```
Acknowledge => <STX>001FTS#<12><1E><01>#<ETX> ( 18 : 30 : 01 )

- DA1 : "00~17" (Hour)

- DA2 : "00~3B"(Minute)

- DA3 : "00~3B"(Sec)

#### www.gpodisplay.com

# Serial Command Protocol

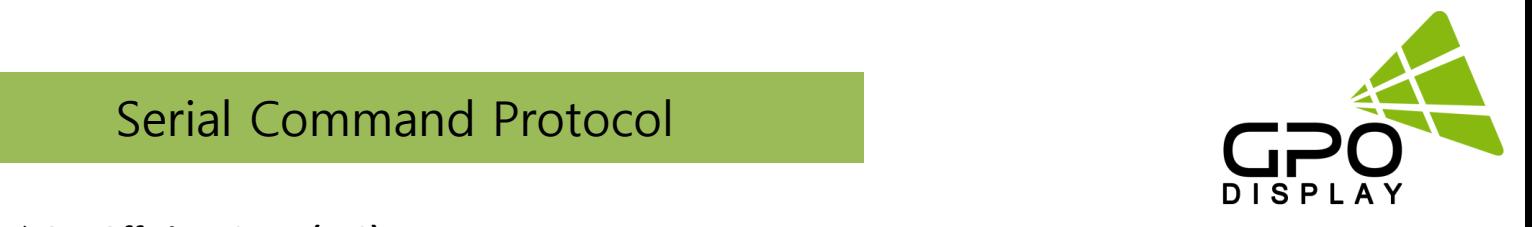

#### ◆**Get Off Time State (FTS)**

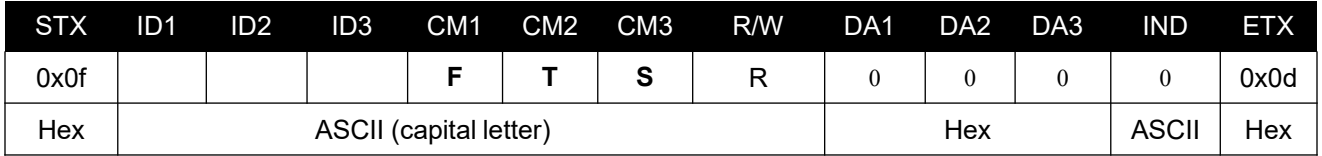

- ID1 ~ ID3 : Set ID ("001" ~ "100")

 $-$  DA1  $\sim$  DA3 : "000" (don't care )

- IND : "0" ( don't care )

Ex) <STX>001FTSR0000<ETX> ( ID:001, Get Off Time ) Acknowledge => <STX>001FTS#<12><1E><01>#<ETX> ( 18 : 30 : 01 )

- DA1 : "00~17" (Hour)

- DA2 : "00~3B"(Minute)

- DA3 : "00~3B"(Sec)

#### ◆**Set On Time Active (NTA)**

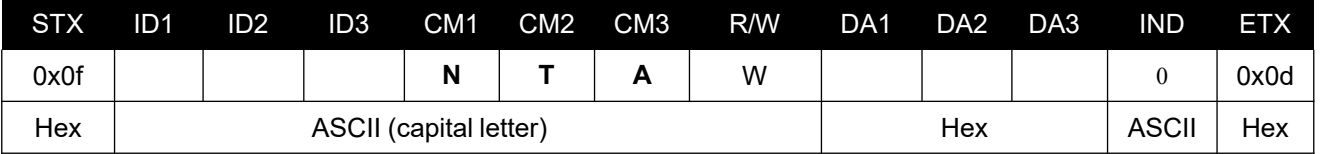

- ID1 ~ ID3 : Set ID ("001" ~ "100")

- DA1 ~ DA3 : "-ON" : On, "OFF" : Off

- IND : "0" ( don't care )

Ex) <STX>001NTAW-ON0<ETX> ( ID:001, Fan Control Auto ) Acknowledge => <STX>001NTA#-ON#ETX>

#### ◆**Get On Time Active (NTA)**

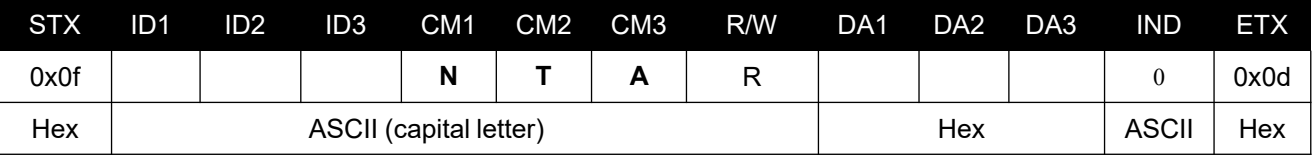

 $-$  ID1  $\sim$  ID3 : Set ID ("001"  $\sim$  "100")

- DA1 ~ DA3 : "-ON" : On, "OFF" : Off

- IND : "0" ( don't care )

Ex) <STX>001NTAR-ON0<ETX> ( ID:001, Fan Control Auto ) Acknowledge => <STX>001NTA#-ON#ETX>

# Serial Command Protocol

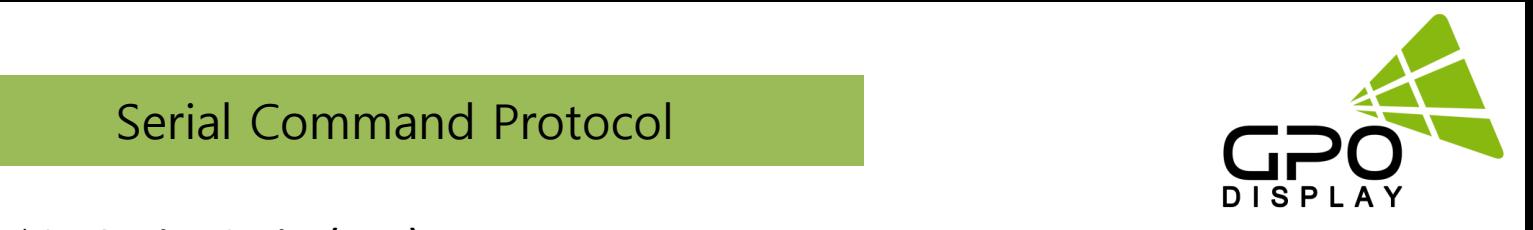

#### ◆**Set On Time Setting (NTM)**

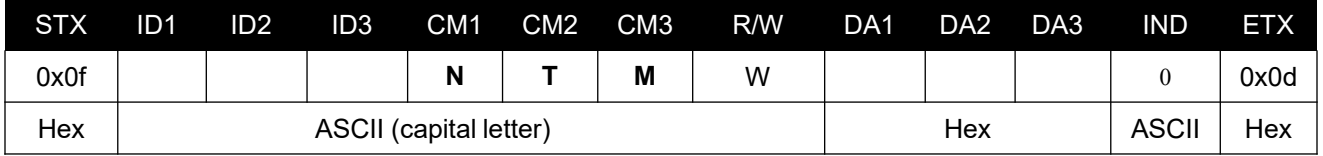

- $-$  ID1  $\sim$  ID3 : Set ID ("001"  $\sim$  "100")
- DA1 : "00~17" (Hour)
- DA2 : "00~3B"(Minute)
- DA3 : "00~3B"(Sec)
- IND : "0" : Mode Time (Hour , Minute , Second)

Ex) <STX>001NTMW<0C><1E><02>0<ETX> ( ID:001, 12 : 30 : 02 )

Acknowledge => <STX>001NTM#<0C><1E><02>0<ETX>

#### ◆**Get On Time State (NTS)**

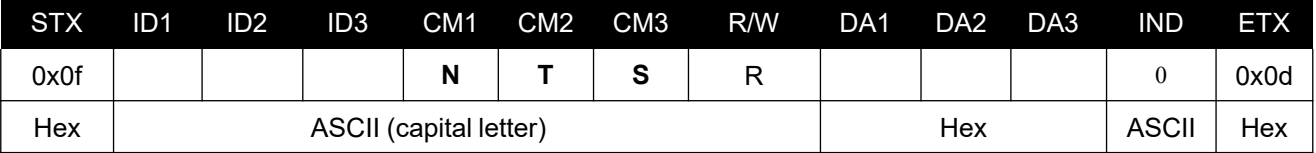

- $-$  ID1  $\sim$  ID3 : Set ID ("001"  $\sim$  "100")
- DA1 ~ DA3 : "000" ( don't care )
- IND : "0" : Mode Time (Hour , Minute , Second)

Ex) <STX>001NTSR0000<ETX> ( ID:001, Get On Time ) – Mode Time Acknowledge => <STX>001NTS#<0C><1E><02>0<ETX> (12 : 30 : 02)

- DA1 : "00~17" (Hour)
- DA2 : "00~3B"(Minute)
- DA3 : "00~3B" (Sec)
- IND : "0" : Mode Time (Hour , Minute , Second)

#### ◆**Video Wall Enable (VDW)**

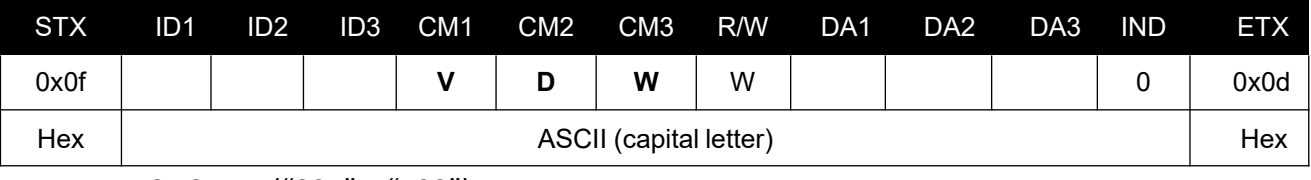

 $-$  ID1  $\sim$  ID3 : Set ID ("001"  $\sim$  "100")

- DA1 ~ DA3 : "-ON" : On, "OFF" : Off

- IND : "0" ( don't care )

#### Ex) <STX>001VDWW0000<ETX> ( ID:001, Video Wall Enable On ) Acknowledge => <STX>001VDW#-ON#<ETX>

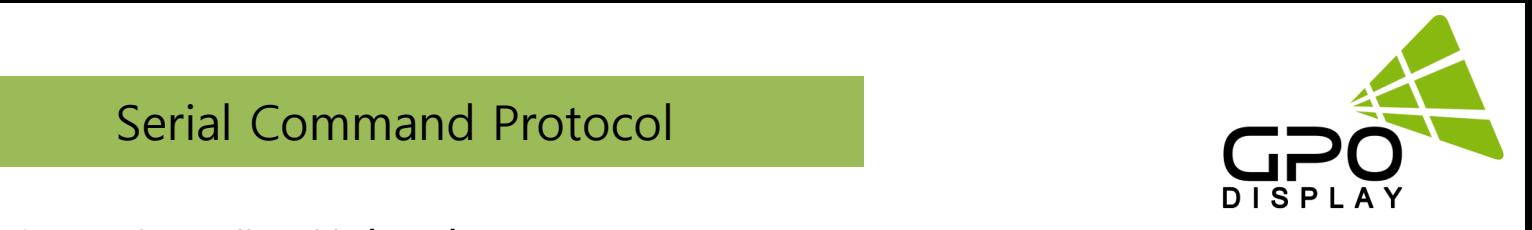

#### ◆**Get Video Wall Enable (VDW)**

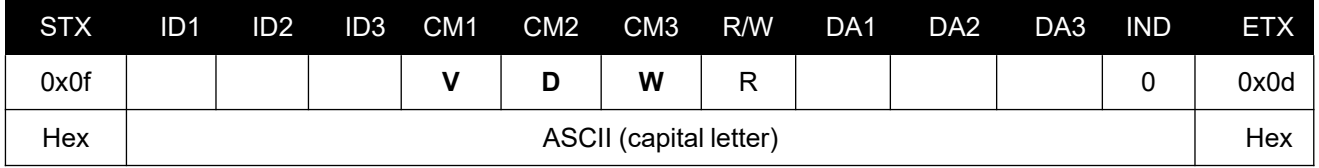

 $-$  ID1  $\sim$  ID3 : Set ID ("001"  $\sim$  "100")

- DA1 ~ DA3 : "000" ( don't care ), - IND : "0" ( don't care )

Ex) <STX>001VDWR0000<ETX> ( ID:001, Get Video Wall Enable )

Acknowledge => <STX>001VDW#-ON#<ETX>

#### ◆**Set Horizontal Set Count (HSC)**

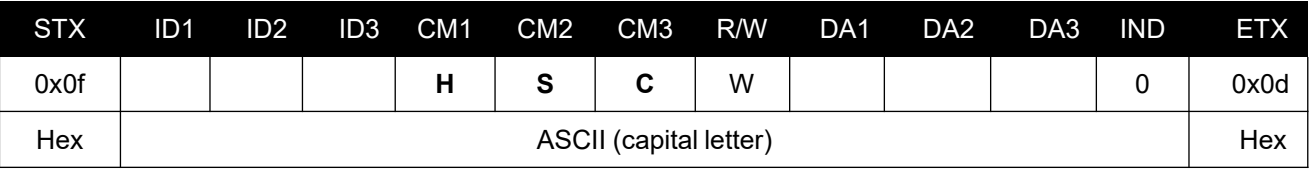

- ID1 ~ ID3 : Set ID ("001" ~ "100")

- DA1 ~ DA3 : "001" ~ "010"

Ex) <STX>001HSCW0100<ETX> ( H-Set Count 10 )

Acknowledge => <STX>001HSC#010#<ETX>

#### ◆**Set Vertical Set Count (VSC)**

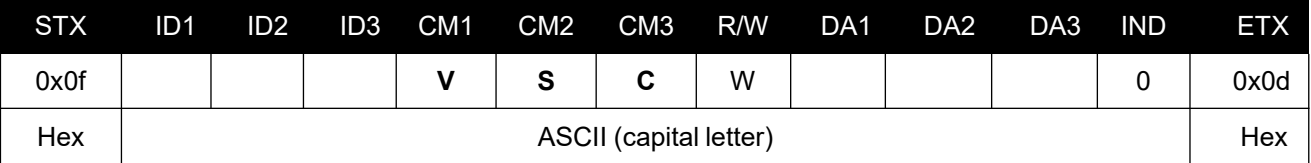

 $-$  ID1  $\sim$  ID3 : Set ID ("001"  $\sim$  "100")

- DA1 ~ DA3 : "001" ~ "010"

Ex) <STX>001VSCW0100<ETX> ( V-Set Count 10 ) Acknowledge => <STX>001VSC#010#<ETX>

#### ◆**Set Display Sequence (SDS)**

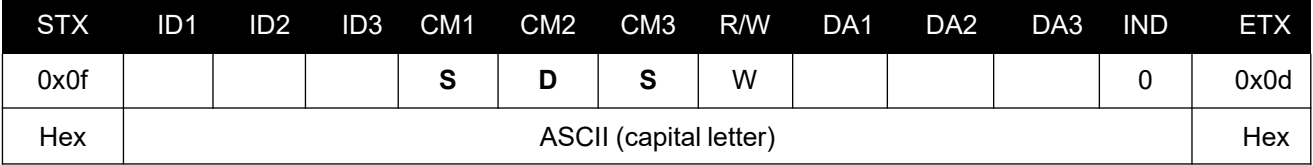

```
- ID1 ~ ID3 : Set ID ("001" ~ "100")
```

```
- DA1 ~ DA3 : "001" ~ "100"
```

```
Ex) <STX>001SDSW0010<ETX> ( Display Sequence 1 )
```
Acknowledge => <STX>001SDS#001#<ETX>

# www.gpodisplay.com

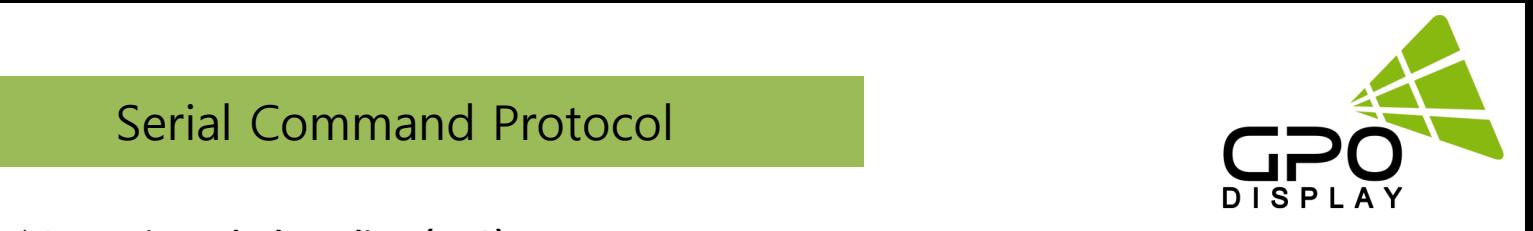

#### ◆**Set Horizontal Edge Adjust (HEG)**

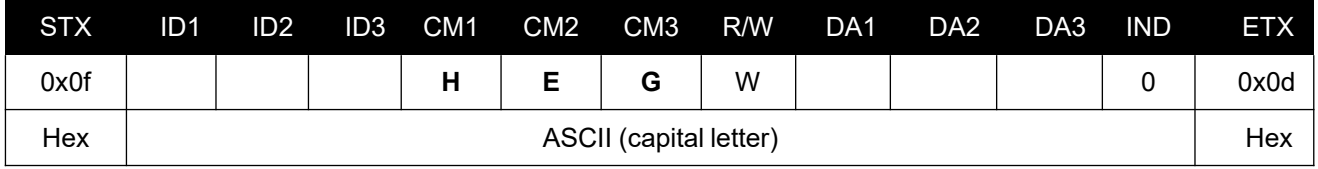

 $-$  ID1  $\sim$  ID3 : Set ID ("001"  $\sim$  "100")

- DA1 ~ DA3 : "001" ~ "100"

Ex) <STX>001SDSR0010<ETX> ( Display Sequence 1 )

Acknowledge => <STX>001SDS#001#<ETX

#### ◆**Vertical Edge Adjust (VEG)**

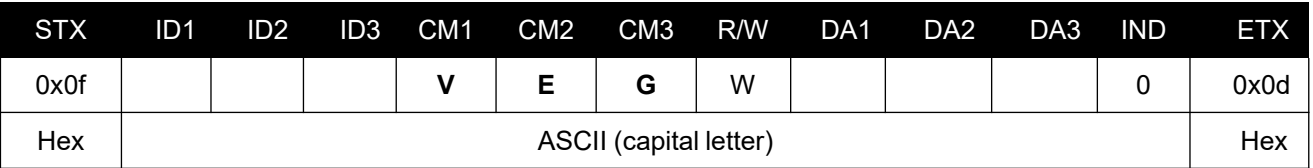

- ID1 ~ ID3 : Set ID ("001" ~ "100")

- DA1 ~ DA3 : "000" ~ "200"

Ex) <STX>001VEGW0400<ETX> ( V-Edge Adjust 40 )

Acknowledge => <STX>001VEG#040#<ETX>

#### ◆**Set DP Speed (DPS)**

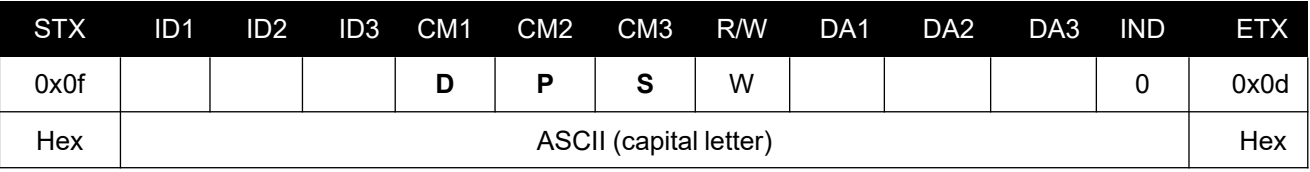

- ID1 ~ ID3 : Set ID ("001" ~ "100")

- DA1 ~ DA3 : "027" : 2.7G, "054" : 5.4G

- IND : "0" ( don't care )

Ex) <STX>001DPSW0270<ETX> ( ID:001, DP Speed 2.7G ) Acknowledge => <STX>001DPS#027#<ETX>

#### ◆**Get DP Speed (DPS)**

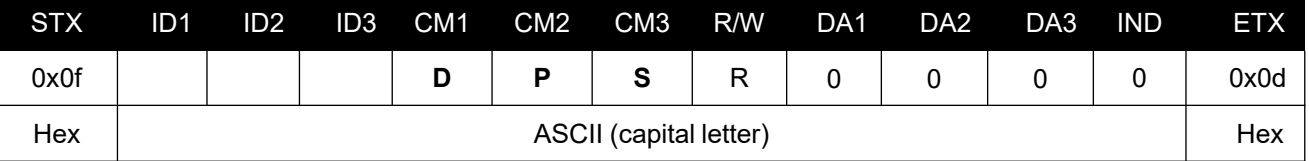

 $-$  ID1  $\sim$  ID3 : Set ID ("001"  $\sim$  "100")

```
- DA1 \sim DA3 : "000" (don't care )
```
- IND : "0" ( don't care

```
Ex) <STX>001DPSR0000<ETX> ( ID:001, DP Speed 2.7G)
```
Acknowledge => <STX>001DPS#027#<ETX>

- DA1 ~ DA3 : "027" : 2.7G, "054" : 5.4G